#### **Adobe Photoshop 7.0 Free Download Pro**

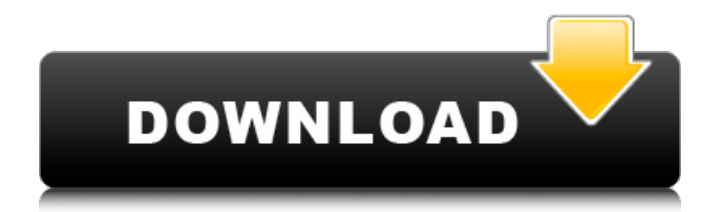

**Adobe Photoshop 7.0 Free Download Pro Crack + Download PC/Windows [Latest 2022]**

The Photoshop Master Class from Wiley Publishing helps you get the most from your knowledge of Photoshop. Working with a variety of Photoshop components — layers, shapes, paths, filters, and so on — it takes you through hands-on exercises and teaches you how to get the most from your Photoshop experience. Photoshop is an incredible, powerful imaging tool. Adobe encourages its use among nonprofessional users, so there is a

# growing collection of Photoshop for

Dummies tutorials. If you use Photoshop for making money, don't forget to take advantage of the Master Collection of eBooks that are available from Adobe. Using a Digital Camera Use a digital camera to make images. A digital camera contains an electronic lens, a sensor, and a microprocessor to control everything. In theory, a digital camera should be able to record images just like a 35-millimeter film camera can, but in practice, most cameras have limitations that make them more useful for certain types

of projects. The following list details what you can and can't do in a digital camera. A digital camera is an indispensable tool. The best digital cameras have a lot of options: a flash, a wide-angle lens, a zoom lens, and so on. But when a camera has too many options, as many as possible of those options may become unusable. Most camera lenses are fixed focal length lenses. A camera's lens is the part of the camera that focuses an image on the sensor. When you zoom in with your camera, you move closer to the object that you're trying to capture.

If the lens has a focal length of 10 mm, then the camera is really zooming in by narrowing the angle of the lens and thereby magnifying what's in front of it. On the other hand, if the lens focal length is 70 mm, then the camera is really moving farther away from the object you're trying to capture. As the lens focal length changes, so do the points of focus, which is the point on the sensor at which the camera focuses its image. With a 10 mm lens, the camera is focusing on a point between the lens and the sensor. With a 70 mm lens, it's

focusing on a point between the 70 mm focal length and the sensor. At the short focal length of a camera, the points of focus lie very close to the camera lens. This setup is ideal for an image that you want to print on a  $4 \times 6$  photo album or to scan into a computer and

**Adobe Photoshop 7.0 Free Download Pro Crack+ [Win/Mac]**

Adobe Photoshop Lightroom is used for managing and editing photos in a digital photo library. It's used for organizing photos, searching for specific images, and viewing and

## working with them in various ways. It's used for managing and editing

photos in a digital photo library. Adobe Photoshop is a professional editing program for creating graphics and layout design images. It is still a workhorse among creative people, and it will be around for years to come. Adobe Photoshop has many great features, especially when you're learning the basics of editing images in Photoshop. If you start learning how to use Photoshop through the Adobe Photoshop tutorials, you will be confident and efficient in no time. You will

### eventually get to know more complex and advanced features of Photoshop to become a truly proficient user. The following tutorial is divided into 7 parts. These parts include a video tutorial, complete essential tutorial, tips on editing images in Photoshop, Adobe Photoshop tutorials, free Photoshop tutorials, how to download and use Photoshop tutorials, and an outline of essential Photoshop tutorial. Go straight to the most essential sections of this beginner Photoshop

tutorial Learn how to install

Photoshop and start using

### Photoshop from anywhere online Learn how to open Adobe Photoshop Learn how to move around Photoshop Learn how to edit images in Photoshop Learn how to find tools that can help you edit and create graphics and pictures in Photoshop Learn how to make a picture pop using typography in Photoshop Learn how to save images in Photoshop Download Photoshop and open Adobe Photoshop Step 1 – Download Photoshop Download the trial version of the program on your computer. Download the trial

version of the program on your computer. Step 2 – Run the Trial version You can run the trial version of Photoshop easily on the computer you already use. You can run the trial version of Photoshop easily on the computer you already use. Step 3 – Sign in to your Adobe account You will need to have a free Adobe account so that you can download Photoshop tutorials and get access to other Photoshop features. You will need to have a free Adobe account so that you can download Photoshop tutorials and get access to other Photoshop features. Step 4 –

Download Photoshop on your computer After you run the trial version of Photoshop, the installation will be automatically downloaded to your computer. After you run the trial version of Photoshop, the installation will be automatically 05a79cecff

Q: How to capture a global var inside a class in a singleton object? I have a javascript file "class1.js" which contains a singleton object (global variable) which has a function defined inside it. I want to define a function and capture "this" inside that function. I have this code: class HttpBase {} class FsKppBase extends HttpBase { constructor() { this.type = "fskpp"; console.log(this.type); } login() { console.log(this); } } /\* Singleton

### object  $*/$  fsKpp = new FsKppBase(); fsKpp.login(); However in the login() function the this gets captured as a reference to the function instead of the object. What is the correct way to capture the this inside the function? I have gone through some resources but haven't been able to find the solution to my problem. A: You don't need to pass this in order to access the scope of the object you pass in as a constructor argument. Here's a demonstration of how this.type is being accessed: class HttpBase {} class FsKppBase extends HttpBase {

constructor() { this.type = "fskpp"; console.log(this.type); } } /\* Singleton object  $\frac{*}{{}'}$  const fsKpp = new FsKppBase(); fsKpp.login(); function  $log(type)$  { const out = document.getElementById("out"); out.inner $HTML = type + " " +$ this.type; } log("fsKpp.type"); Q: What are the differences between the various Star Trek screenwriters listed on Wikipedia? Wikipedia (with help from the internet) gives us a long list of the different Star Trek screenwriters: Adam Nimrada Brent Spiner Bruce on Star Trek II and III George Lucas George Martin

#### J. Michael Straczynski Joss Whedon Kim Newman Larry Nemecek L

**What's New in the Adobe Photoshop 7.0 Free Download Pro?**

 $\bigcirc$  ? [? [? ] ? [? ] ? [? ] ? [? ] ? [? ] ? [? ] ? [? ] ? [? ] ? [? ] ? [? ] ? 22222222222222222222222222223 る第一十条第一項第一号決定に係る国会議員の金額を جاداتاذاذاذاتالك الأاذاذاذا لذا فالذاذاذا 成された法第二十五条第一項の資金に係る所得税の負 <u>[기기기기기기기기기기기기]</u> 22222222222 2 2222222222222 により支給された前号のそれぞれの支給金の額 3 第 خالفالفالفالفالفالغالفا الفالفالفالفالفالفالغالفا 第一号決定に係る国会議員の金額は、同項に規定する 国会議員の金額とする。 (配偶者及び子との間に生

#### 222222222222222

**System Requirements:**

Click here to install Steam Playable on Windows and Mac Buy Boxee™ Remote or the latest version of Boxee® for iOS® or Android Access the Internet Be able to see your PC at boxee.tv/remote (including keyboard/mouse support) See instructions on getting started here: step-by-step-install-boxeeremote Requirements: Click here to download the Boxee Remote App for iOS® or Android Boxee Remote App requires iOS 4.3 or later or

#### Android

<https://www.techclipse.com/adobe-photoshop-15-2/> [https://telebook.app/upload/files/2022/07/IKrK2Pop1t4B5ay5iESY\\_01\\_a663468611cb1a2be](https://telebook.app/upload/files/2022/07/IKrK2Pop1t4B5ay5iESY_01_a663468611cb1a2be9b751a2427257b3_file.pdf) [9b751a2427257b3\\_file.pdf](https://telebook.app/upload/files/2022/07/IKrK2Pop1t4B5ay5iESY_01_a663468611cb1a2be9b751a2427257b3_file.pdf) <https://rocketchanson.com/advert/adobe-photoshop-cc-20-2017-23-3/> [https://www.newtown](https://www.newtown-ct.gov/sites/g/files/vyhlif3546/f/uploads/newtown_charter_2016_5.5x8.5_12-16_0.pdf)[ct.gov/sites/g/files/vyhlif3546/f/uploads/newtown\\_charter\\_2016\\_5.5x8.5\\_12-16\\_0.pdf](https://www.newtown-ct.gov/sites/g/files/vyhlif3546/f/uploads/newtown_charter_2016_5.5x8.5_12-16_0.pdf) [https://www.idhealthagency.com/uncategorized/free-download-adobe-photoshop-express](https://www.idhealthagency.com/uncategorized/free-download-adobe-photoshop-express-photo-editor/)[photo-editor/](https://www.idhealthagency.com/uncategorized/free-download-adobe-photoshop-express-photo-editor/) <https://swagpitaara.com/adobe-photoshop-download-for-windows-10-fully-setup/> [https://thebrothers.cl/wp-content/uploads/2022/06/adobe\\_photoshop\\_70\\_download\\_for\\_pc\\_w](https://thebrothers.cl/wp-content/uploads/2022/06/adobe_photoshop_70_download_for_pc_windows_7_32_bit_free_dow.pdf) [indows\\_7\\_32\\_bit\\_free\\_dow.pdf](https://thebrothers.cl/wp-content/uploads/2022/06/adobe_photoshop_70_download_for_pc_windows_7_32_bit_free_dow.pdf) [http://golfsimcourses.com/wp](http://golfsimcourses.com/wp-content/uploads/2022/07/adobe_photoshop_free_download_for_windows_11_pro.pdf)[content/uploads/2022/07/adobe\\_photoshop\\_free\\_download\\_for\\_windows\\_11\\_pro.pdf](http://golfsimcourses.com/wp-content/uploads/2022/07/adobe_photoshop_free_download_for_windows_11_pro.pdf) <https://beautysecretskincarespa.com/2022/07/01/adobe-photoshop-7-0-crack-download/> <https://imoraitilaw.com/adobe-photoshop-7-0-for-windows-8-32-bit-free-download/> <https://rocky-anchorage-35977.herokuapp.com/gauvran.pdf> [http://viabestbuy.co/wp](http://viabestbuy.co/wp-content/uploads/2022/07/Gothic_Download_78_Free_Japanese_Fonts.pdf)[content/uploads/2022/07/Gothic\\_Download\\_78\\_Free\\_Japanese\\_Fonts.pdf](http://viabestbuy.co/wp-content/uploads/2022/07/Gothic_Download_78_Free_Japanese_Fonts.pdf) [https://www.1home.sk/wp-content/uploads/2022/07/photoshop\\_32\\_bit\\_exe\\_download.pdf](https://www.1home.sk/wp-content/uploads/2022/07/photoshop_32_bit_exe_download.pdf) <https://liquidonetransfer.com.mx/?p=29280> [https://www.careerfirst.lk/sites/default/files/webform/cv/how-to-download-photoshop-for-pc](https://www.careerfirst.lk/sites/default/files/webform/cv/how-to-download-photoshop-for-pc-windows-7.pdf)[windows-7.pdf](https://www.careerfirst.lk/sites/default/files/webform/cv/how-to-download-photoshop-for-pc-windows-7.pdf) <https://www.cameraitacina.com/en/system/files/webform/feedback/maraulal134.pdf> <http://med-smi.com/?p=1> [https://domainmeans.com/wp](https://domainmeans.com/wp-content/uploads/2022/07/Download_and_Install_full_version_of_Photoshop_for_free.pdf)[content/uploads/2022/07/Download\\_and\\_Install\\_full\\_version\\_of\\_Photoshop\\_for\\_free.pdf](https://domainmeans.com/wp-content/uploads/2022/07/Download_and_Install_full_version_of_Photoshop_for_free.pdf) <https://keralaproperties.net/wp-content/uploads/2022/07/berllat.pdf> <http://insenergias.org/?p=19491>